# VistaRUI (Remote User Interface) for the Gas Chromatograph Process Gas Chromatographs

GC background screen with Status display, Alarm screen, on-line SQC, and Analysis report

### Definition

The VistaRUI GC application allows a remote connection to the PGC2000 series chromatographs. It allows the remote user to edit tables, load tables and save tables to the PGC2000. It allows the remote user to view the current running status of the analyzer. The application has the ability to view, and print tables, reports and chromatograms.

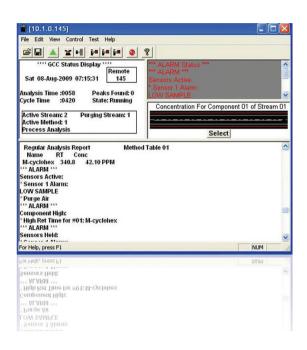

### **Purpose**

VistaRUIs run under the Microsoft Windows Operating System. The VistaRUI presents the user with a graphical user interface for configuration and operation of analyzers connected to VistaNET.

Because VistaNET is a Windows-Based System, the menu structure and logic are familiar to most users, reducing the amount of time needed to learn to use the system.

### VistaRUI GC

## The following operations are available via the Gas Chromatograph VistaRUI at the PC:

- Load and locally save tables from the Gas Chromatograph
- Print Reports and Tables
- View, edit or create new methods
- View, edit or update streams
- Security Access is enforced through the RUI
- View, edit or change temperatures of all analyzer zones
- View, edit or change pressure of analyzer zones (if optional EPC is purchased with GC)
- Real time viewing of chromatograms along with overlays of previous analysis and analysis methods. Save chromatograms in RUI file format.
- View reports, alarm status, GC status display and an ongoing SQC Chart for one of 16 parameters
- Start or stop analysis
- Request streams, calibration or benchmark
- Create and edit Vista BASIC programs

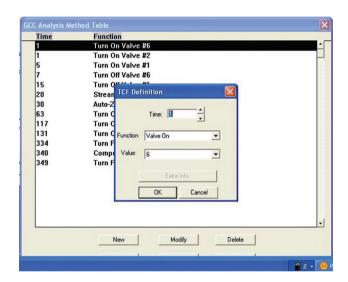

Analysis Method Tables are easily changed, modified or edited in a Windows Operating Format

For more informatiion please contact:

### ABB Inc.

### **Analytical Measurements**

843 N. Jefferson Street Lewisburg, WV 24901

USA

Phone: 1 304 647 4358

Fax: 1 304 645 4236

email: analyzeit@us.abb.com

### www.abb.com/analytical

#### Note

We reserve the right to make technical changes or modify the contents of this document without prior notice. With regard to purchase orders, the agreed particulars shall prevail. ABB does not accept any responsibility whatsoever for potential errors or possible lack of information in this document.

We reserve all rights in this document and in the subject matter and illustrations contained therein. Any reproduction, disclosure to third parties or utilization of its contents - in whole or in parts - is forbidden without prior written consent of ABB.

Copyright© 2011 ABB All rights reserved

9AKK105408A0303

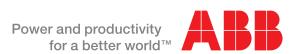